## **SAP MM-PUR: Liste Wichtigsten Transaktionscodes**

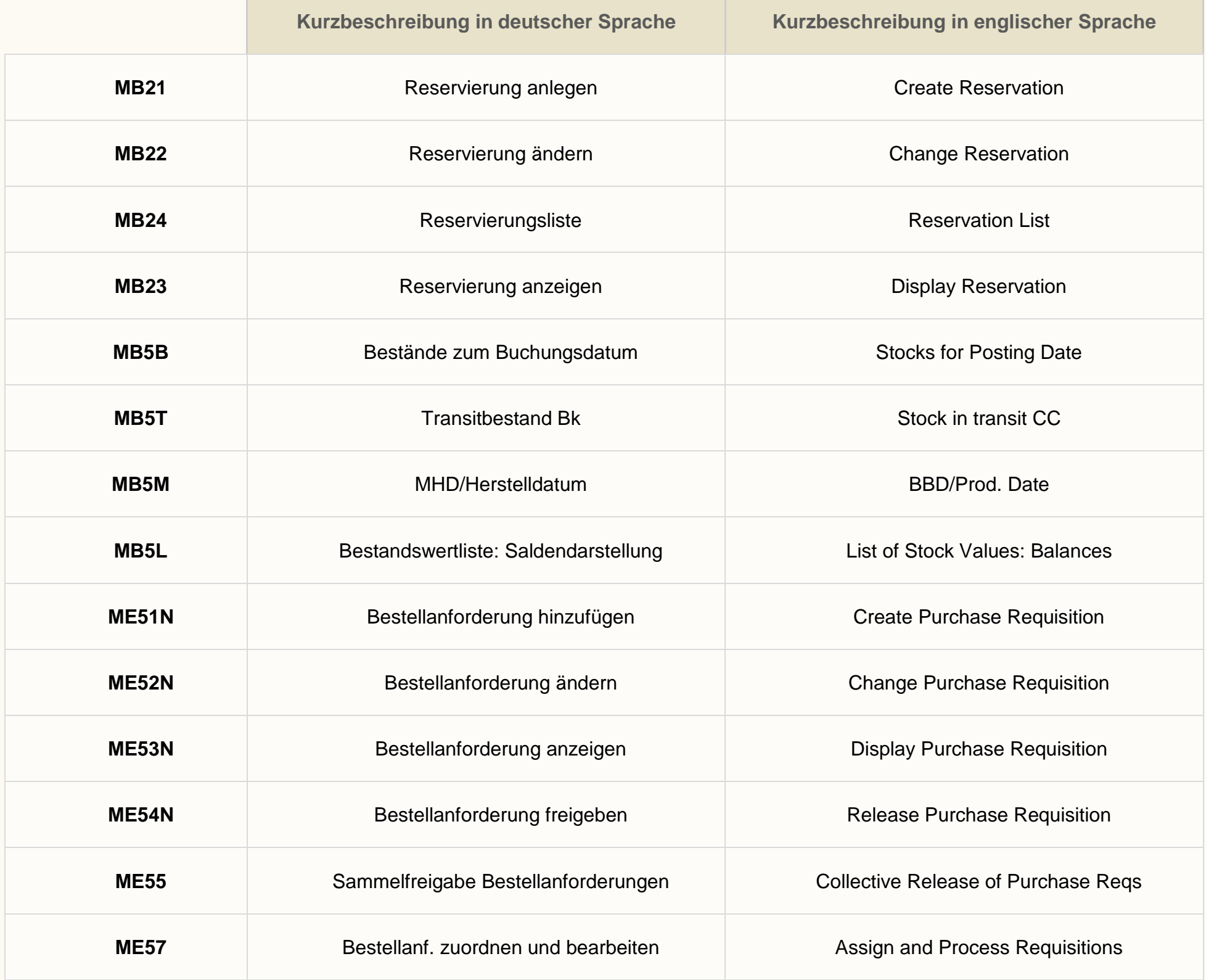

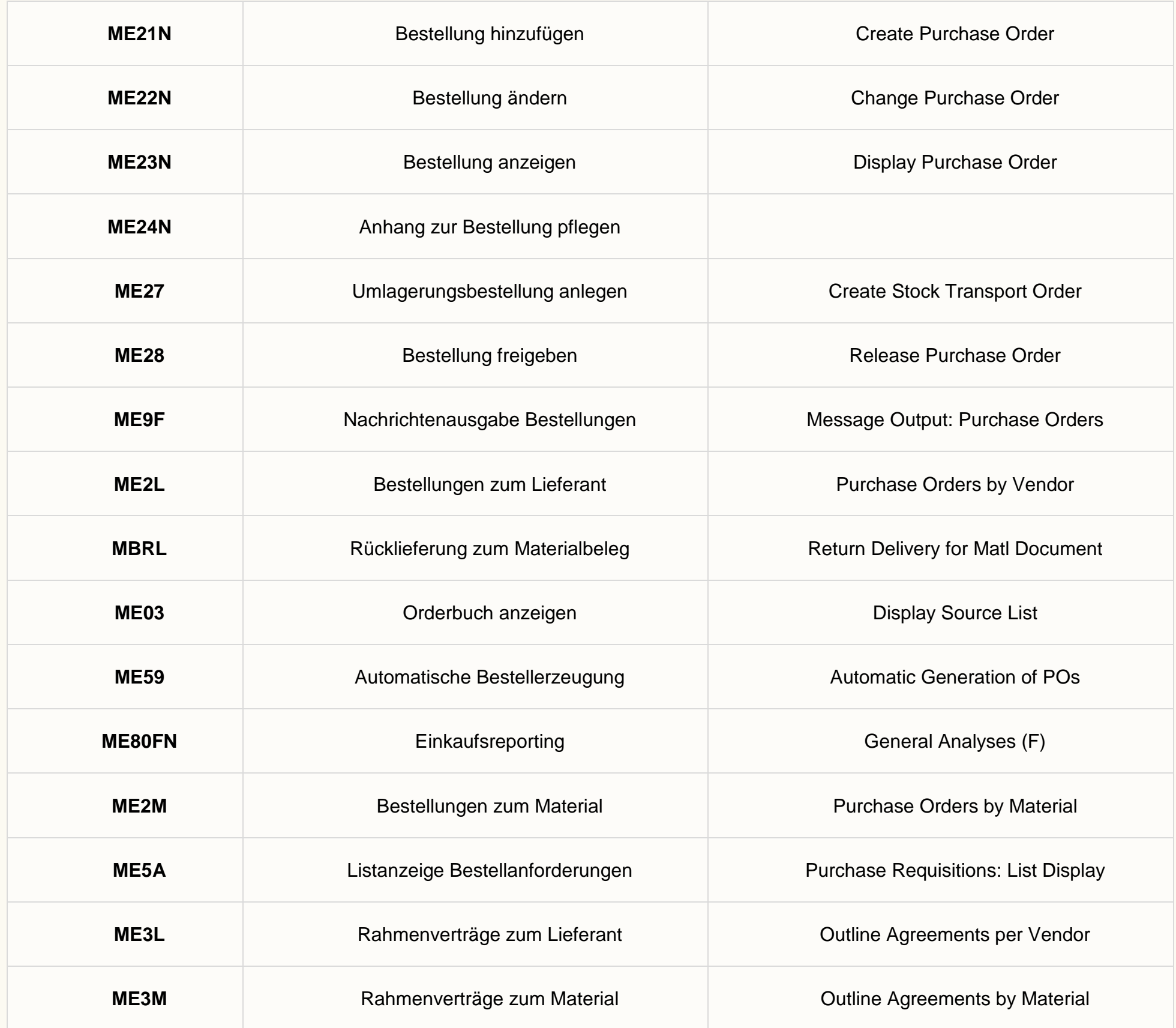

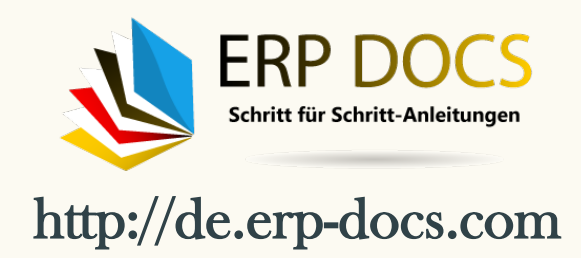